# La consommation de viande en France

\_\_\_\_\_\_\_\_\_\_\_\_\_\_\_\_\_\_\_\_\_\_\_\_\_\_\_\_\_\_\_\_\_\_\_\_\_\_\_\_\_\_\_\_\_\_\_\_\_\_\_\_\_\_\_\_\_\_\_\_\_\_\_\_\_\_\_\_\_\_\_\_\_\_\_\_\_\_\_\_\_\_\_\_\_\_

\_\_\_\_\_\_\_\_\_\_\_\_\_\_\_\_\_\_\_\_\_\_\_\_\_\_\_\_\_\_\_\_\_\_\_\_\_\_\_\_\_\_\_\_\_\_\_\_\_\_\_\_\_\_\_\_\_\_\_\_\_\_\_\_\_\_\_\_\_\_\_\_\_\_\_\_\_\_\_\_\_

Relis les leçons précédentes sur comment le Palladio s'approvisionne. Nous avons vu qu'il existait 2 circuits d'approvisionnement (le court et le long).

Aujourd'hui nous allons nous intéresser à la consommation de viande en France.

1. Que manges-tu comme viande.

## 2. Observe le document et répond à la question.

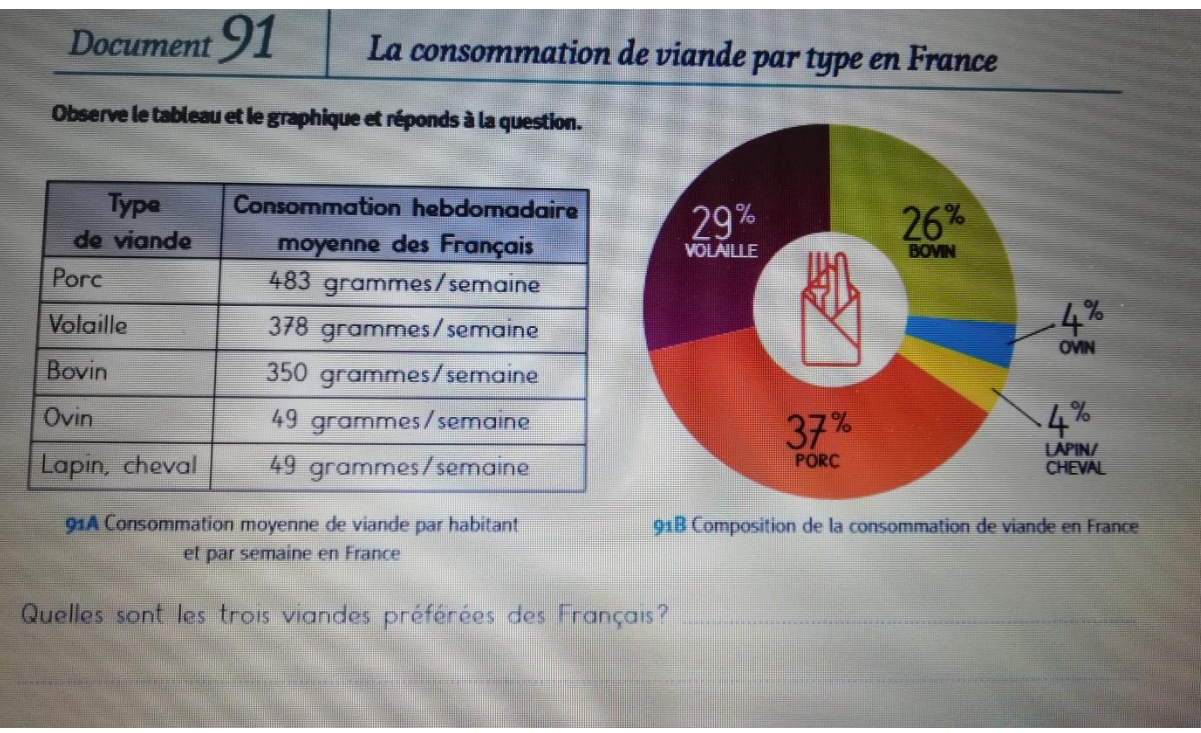

\_\_\_\_\_\_\_\_\_\_\_\_\_\_\_\_\_\_\_\_\_\_\_\_\_\_\_\_\_\_\_\_\_\_\_\_\_\_\_\_\_\_\_\_\_\_\_\_\_\_\_\_\_\_\_\_\_\_\_\_\_\_\_\_\_\_\_\_\_

Bovin = viande de bœuf Covin = viande de mouton

- 3. Où achètes-tu ta viande ?
- 4. Regarde le document et réponds à la question.

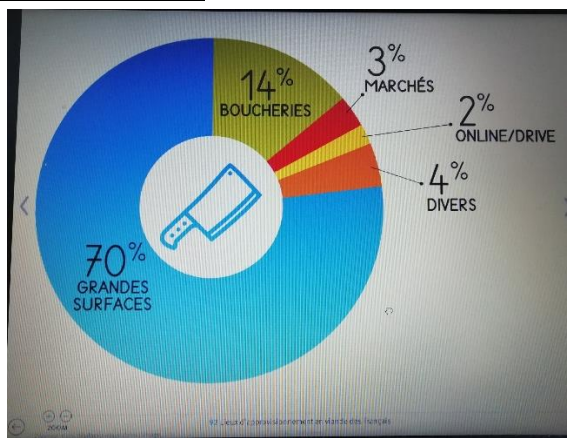

5.Où les français achètent-il principalement leur viande ? (2 réponses)

\_\_\_\_\_\_\_\_\_\_\_\_\_\_\_\_\_\_\_\_\_\_\_\_\_\_\_\_\_\_\_\_\_\_\_\_\_\_\_\_\_\_\_\_\_\_\_\_\_\_\_\_\_\_\_\_\_\_\_\_\_\_\_\_\_\_\_\_\_\_\_\_\_\_\_

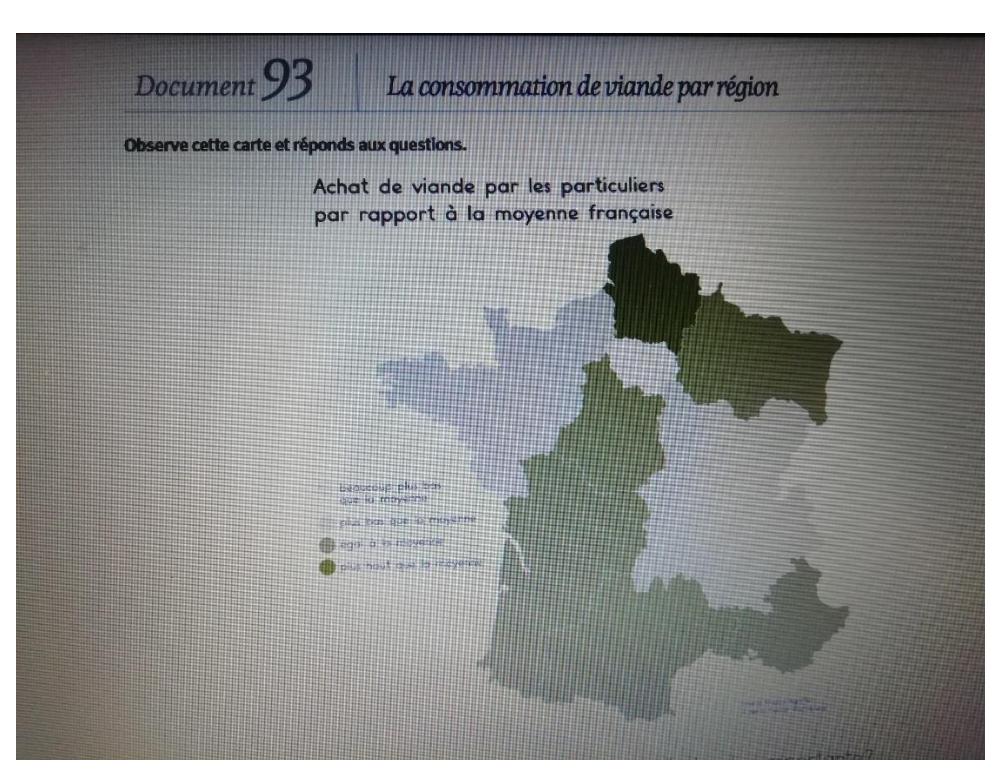

La consommation de viande par région (désolée pour la qualité de la photo)

7.Dans quelle région la consommation de viande est-elle la plus importante ?

\_\_\_\_\_\_\_\_\_\_\_\_\_\_\_\_\_\_\_\_\_\_\_\_\_\_\_\_\_\_\_\_\_\_\_\_\_\_\_\_\_\_\_\_\_\_\_\_\_\_\_\_\_\_\_\_\_\_\_\_\_\_\_\_\_\_\_\_\_\_\_\_\_\_

\_\_\_\_\_\_\_\_\_\_\_\_\_\_\_\_\_\_\_\_\_\_\_\_\_\_\_\_\_\_\_\_\_\_\_\_\_\_\_\_\_\_\_\_\_\_\_\_\_\_\_\_\_\_\_\_\_\_\_\_\_\_\_\_\_\_\_\_\_\_\_\_\_\_

## 8.Où est-elle la plus faible ?

9.La consommation de viande est-elle la même partout en France ?

## 10.Fais la fiche d'exercices [:C:\Users\ulisl\Desktop\94.pdf](file:///C:/Users/ulisl/Desktop/94.pdf)

Correction [:C:\Users\ulisl\Desktop\logiciels\classe\logiciel geo\ressources\periode5\seance2\94V.pdf](file:///C:/Users/ulisl/Desktop/logiciels/classe/logiciel%20geo/ressources/periode5/seance2/94V.pdf)

### Trace écrite :

La consommation de viande en France est très variée : porc, volaille, bovin… Les viandes sont surtout achetées par les consommateurs dans les grandes surfaces. La consommation est inégale sur le territoire français. La production de viande porcine se concentre surtout en Bretagne où elle connait une grave crise.